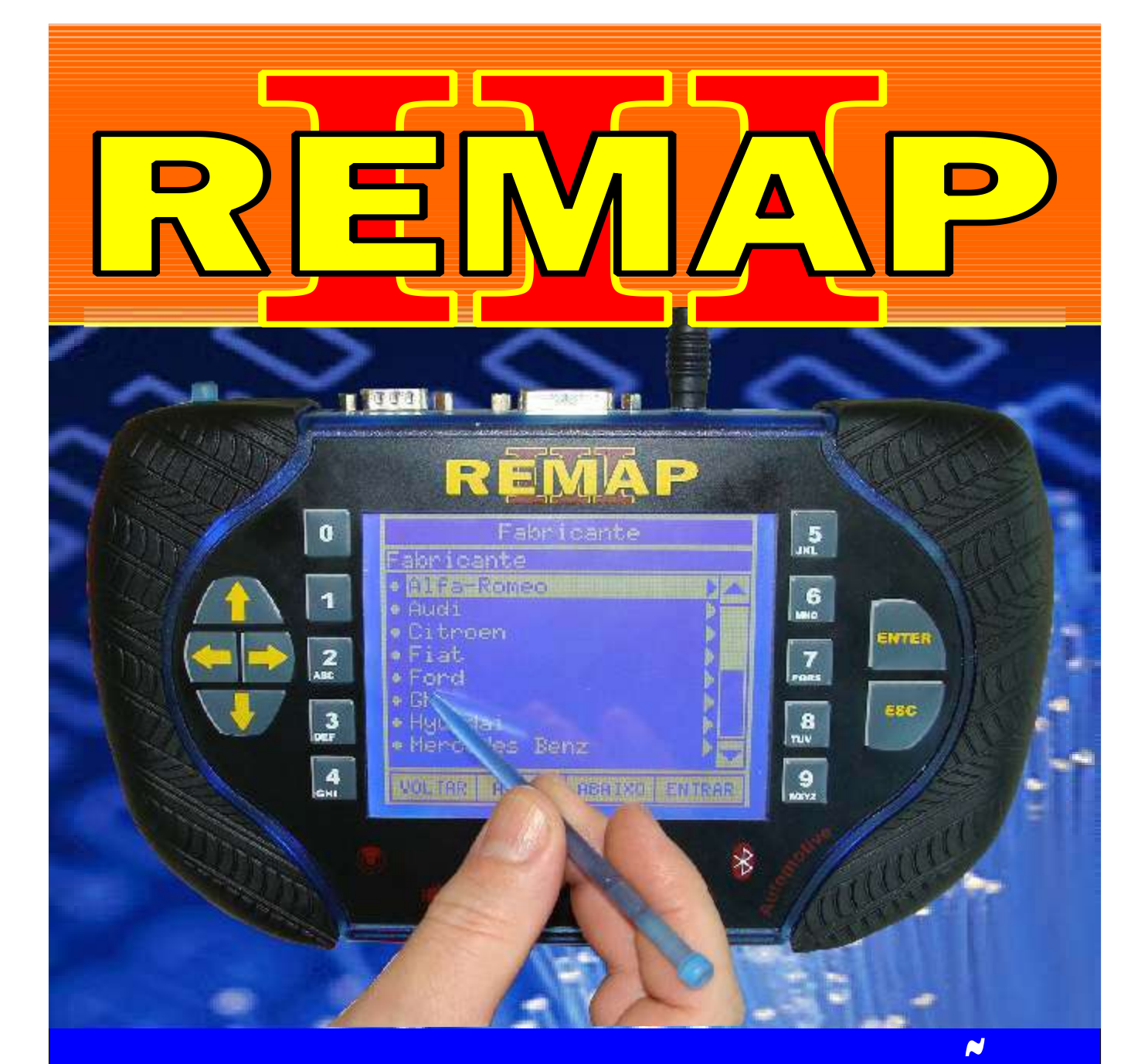

# MANUAL DE INSTRUÇÕES DIVISÃO CARGA 1 LIGHT RESET ECO DA CENTRAL 5NP2 (VIA PINÇA) PEUGEOT 206 16 VÁLVULAS

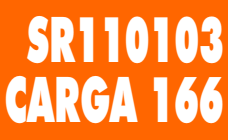

www.chavesgold.com.br

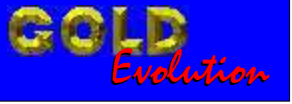

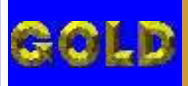

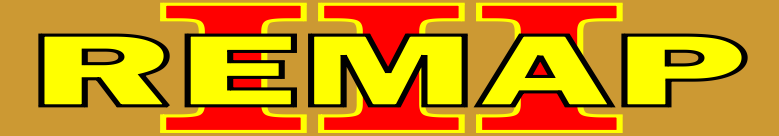

**02**

## INDICE

# DIVISÃO CARGA 1 LIGHT RESET ECO DA CENTRAL 5NP2 (VIA PINÇA) PEUGEOT 206 16 VÁLVULAS

#### PEUGEOT 206

#### CENTRAL MAGNETI MARELLI IAW 5NP2

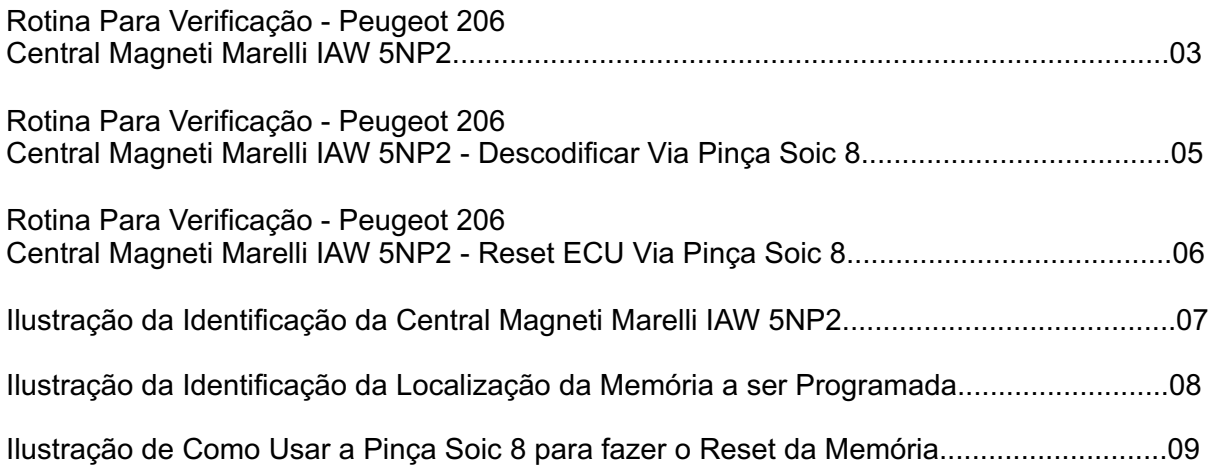

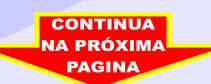

<span id="page-2-0"></span>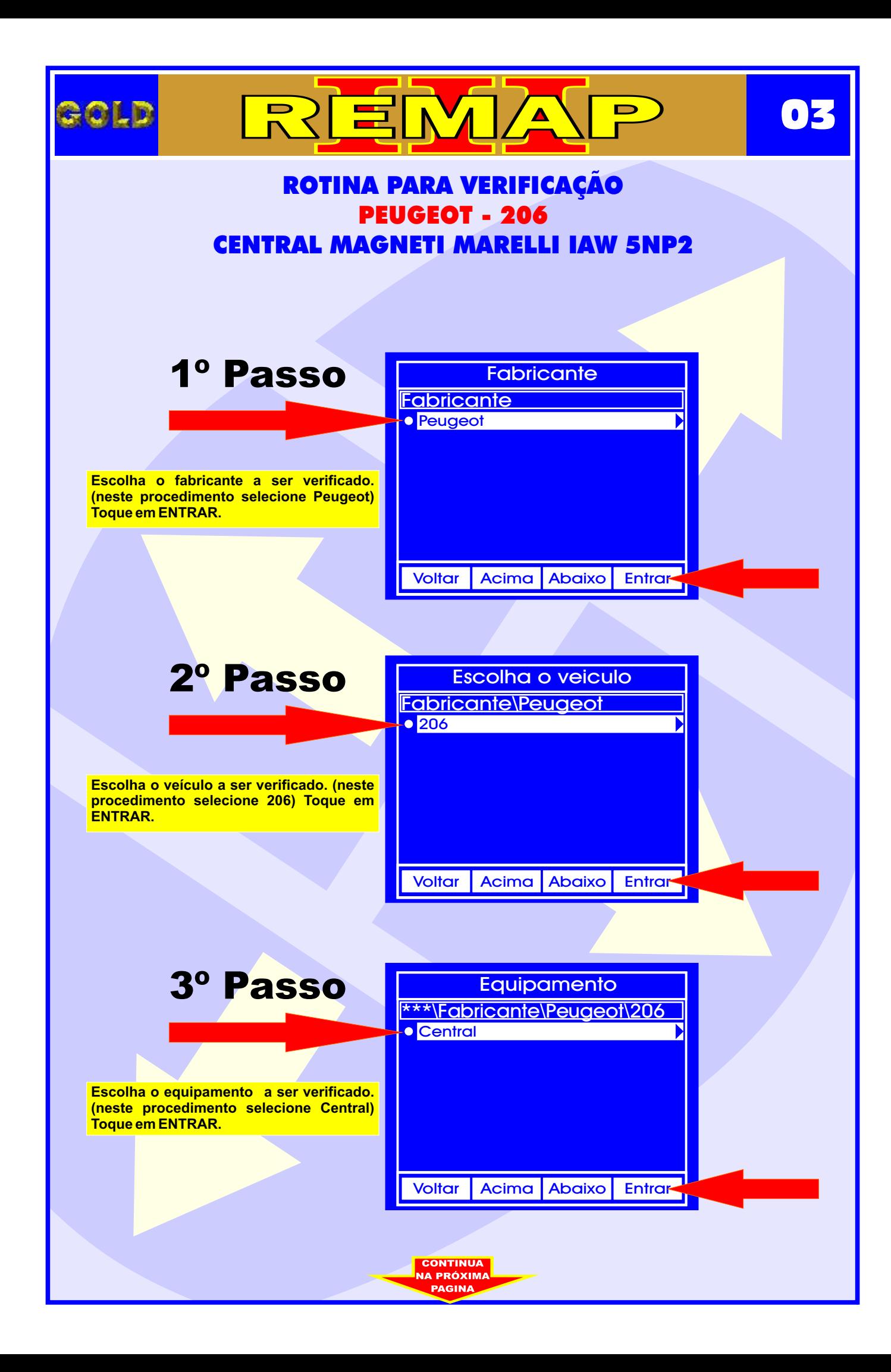

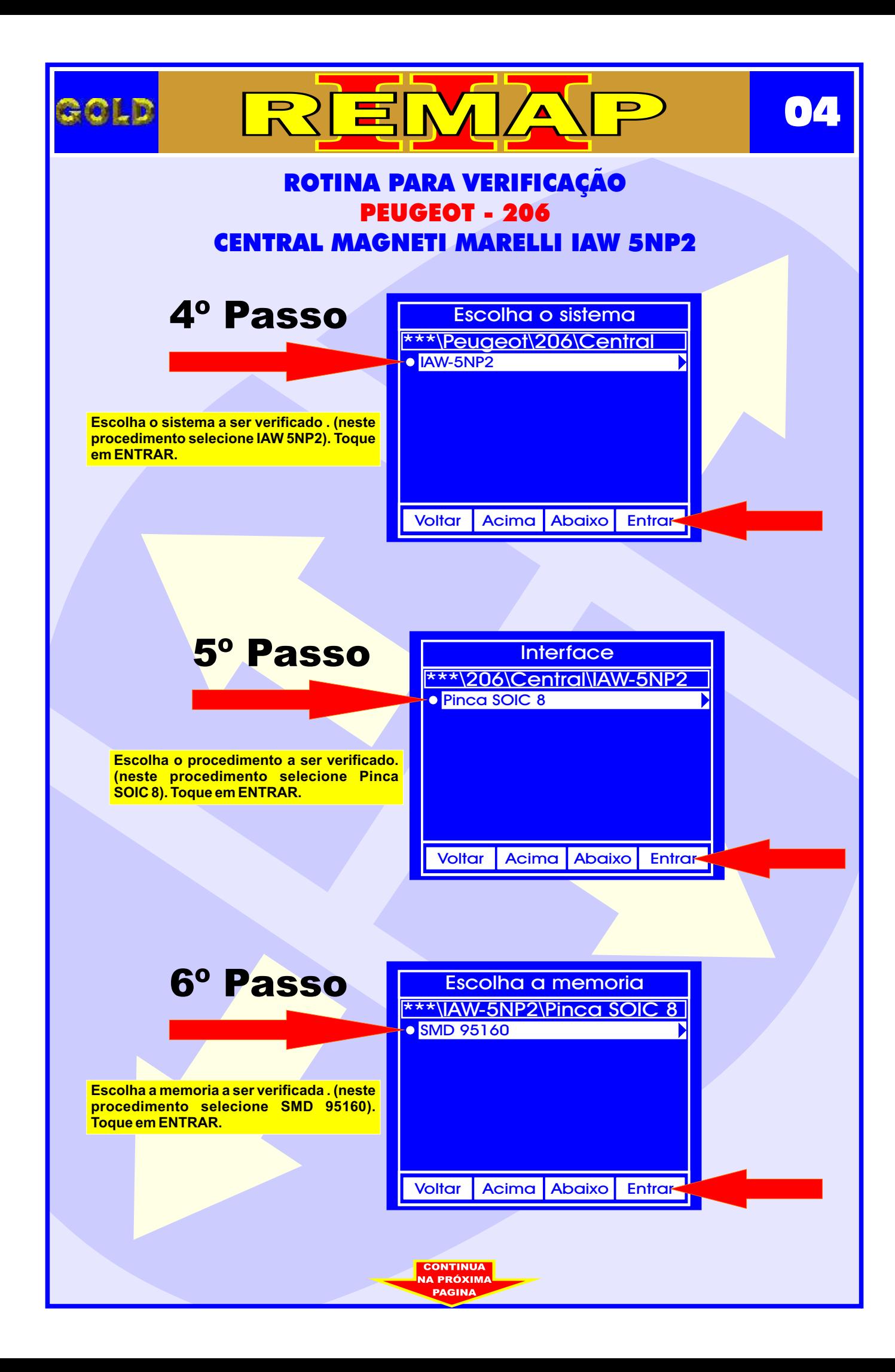

<span id="page-4-0"></span>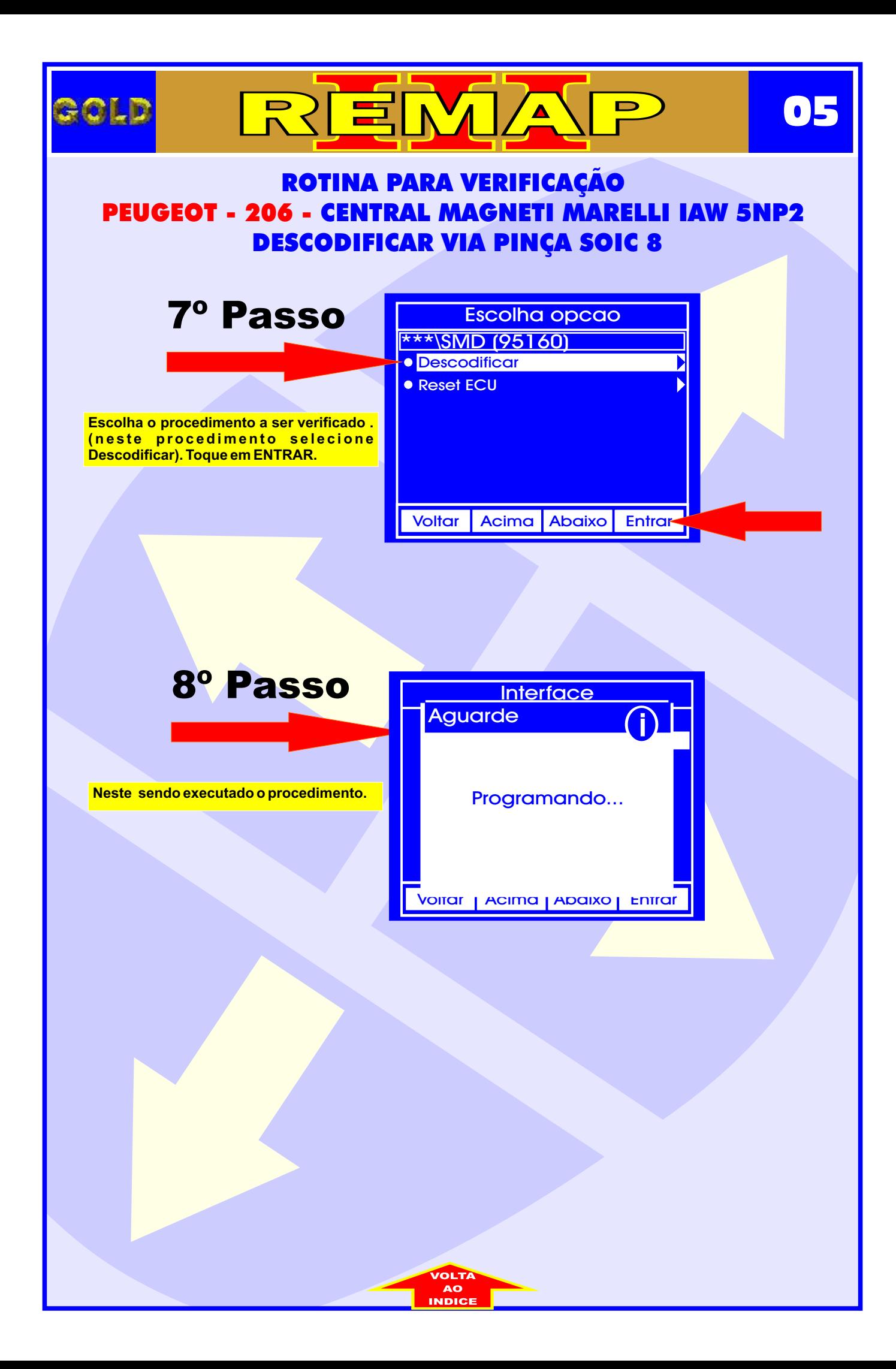

<span id="page-5-0"></span>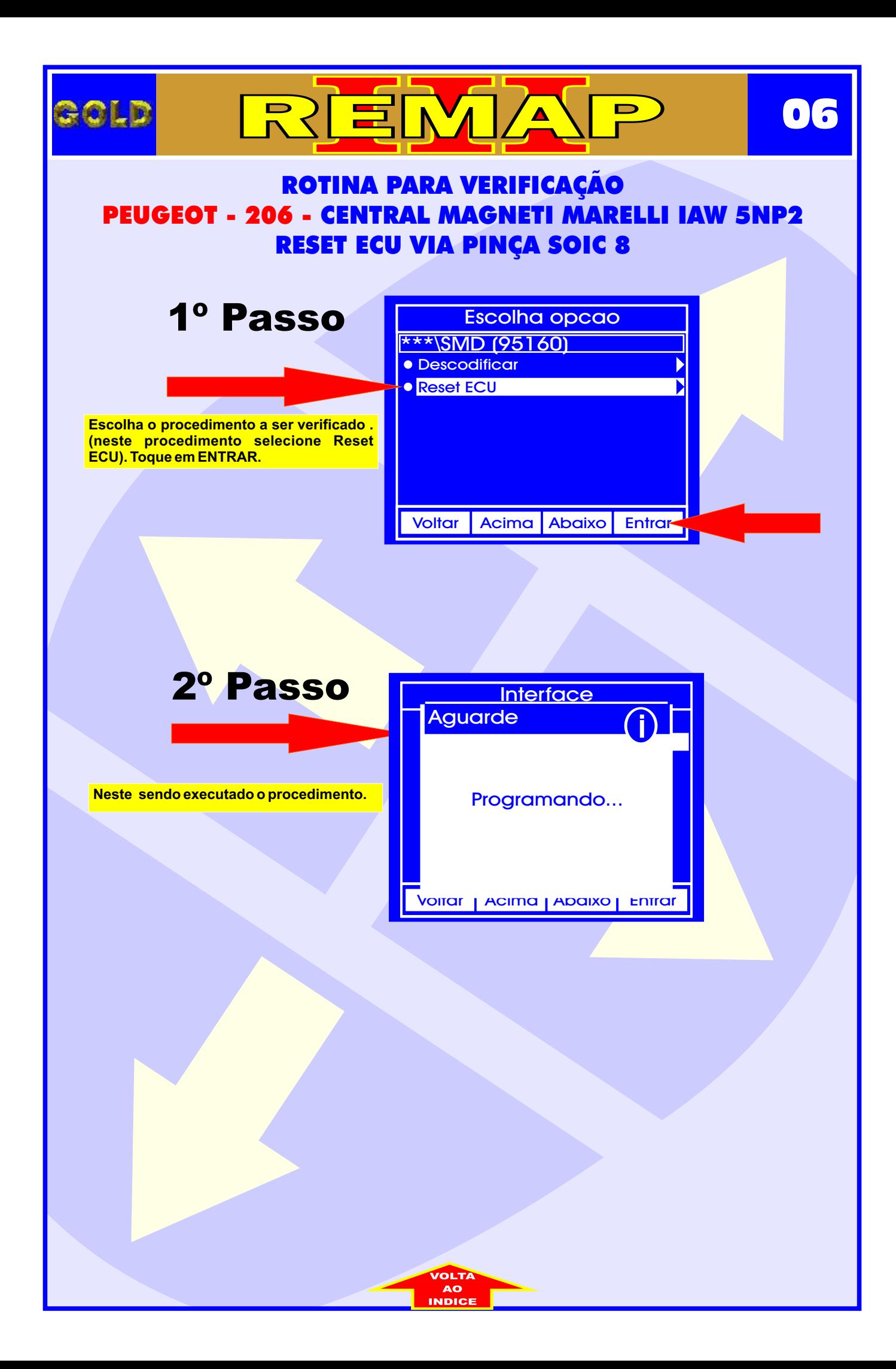

<span id="page-6-0"></span>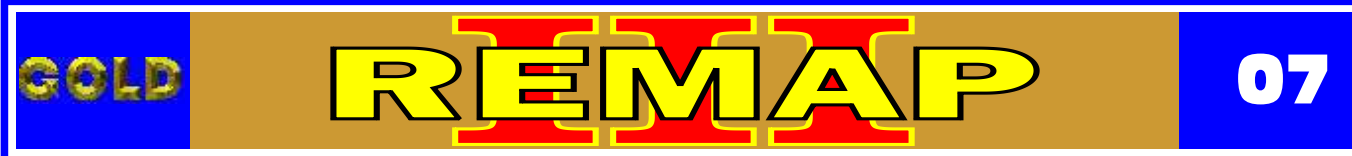

### PEUGEOT - 206 - CENTRAL MAGNETI MARELLI IAW 5NP2 ILUSTRAÇÃO DA IDENTIFICAÇÃO DA CENTRAL MAGNETI MARELLI IAW 5NP2

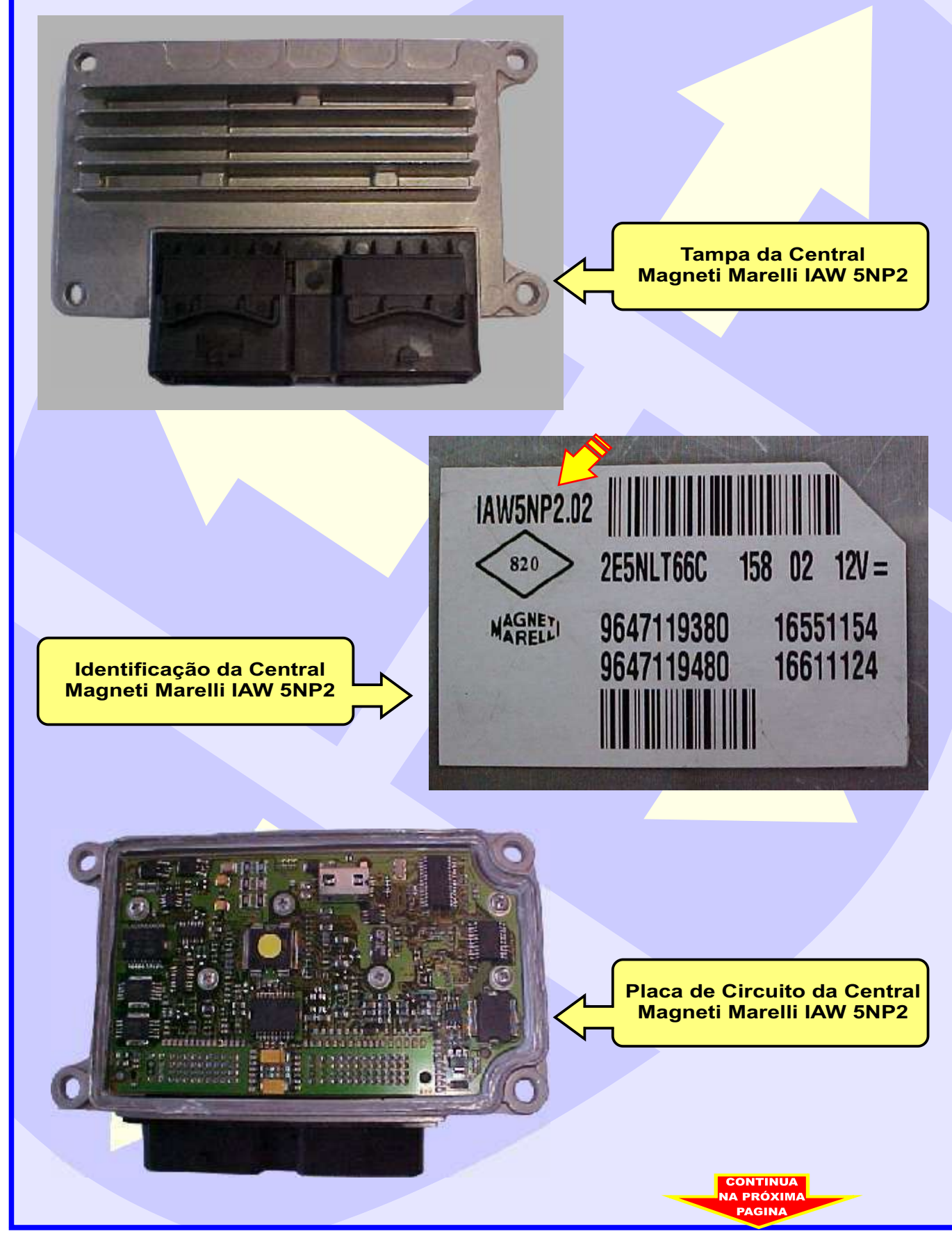

<span id="page-7-0"></span>![](_page_7_Picture_0.jpeg)

<span id="page-8-0"></span>![](_page_8_Picture_0.jpeg)